# **OD20744C: Securing Windows Server 2016 MOD**

# **Course Details**

# Course Outline

## **1. Attacks, breach detection, and Sysinternals tools**

- Understanding attacks
- Detecting security breaches
- Examining activity with the Sysinternals tools
- o **Lab : Basic breach detection and incident response strategies**
- 1. Identifying attack types
- 2. Exploring Sysinternals tools

### **2. Protecting credentials and privileged access**

- Understanding user rights
- Computer and service accounts
- Protecting credentials
- Privileged Access Workstations and jump servers
- Local administrator password solution
- o **Lab : Implementing user rights, security options, and group managed service accounts**
- 1. Configuring user rights and account-security options
- 2. Delegating privileges
- 3. Creating group Managed Service Accounts
- 4. Locating problematic accounts
- o **Lab : Configuring and deploying LAPs**
- 5. Installing and configuring LAPs
- 6. Deploying and testing LAPs
- **3. Limiting administrator rights with Just Enough Administration**
	- Understanding JEA
	- Verifying and deploying JEA
	- o **Lab : Limiting administrator privileges with JEA**
	- 1. Creating a role-capability file

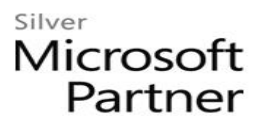

- 2. Creating a session-configuration file
- 3. Creating a JEA endpoint
- 4. Connecting and testing a JEA endpoint
- 5. Deploying a JEA configuration to another computer

#### **4. Privileged access management and administrative forests**

- ESAE forests
- Overview of Microsoft Identity Manager
- Overview of JIT administration and PAM
- o **Lab : Limiting administrator privileges with PAM**
- 1. Layered approach to security
- 2. Configuring trust relationships and shadow principals
- 3. Requesting privileged access
- 4. Managing PAM roles

#### **5. Mitigating malware and threats**

- Configuring and managing Windows Defender
- Restricting software
- Configuring and using the Device Guard feature
- o **Lab : Securing applications with Windows Defender, AppLocker, and Device Guard Rules**
- 1. Configuring Windows Defender
- 2. Configuring AppLocker
- 3. Configuring Device Guard

#### **6. Analyzing activity with advanced auditing and log analytics**

- Overview of auditing
- Advanced auditing
- Windows PowerShell auditing and logging
- o **Lab : Configuring advanced auditing**
- 1. Configuring the auditing of file system access
- 2. Auditing domain sign-ins
- 3. Managing advanced audit policy configuration
- 4. Windows PowerShell logging and auditing
- **7. Deploying and configuring Advanced Threat Analytics and Microsoft Operations Management Suite**

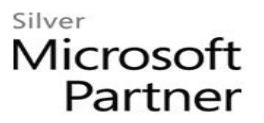

- Deploying and configuring ATA
- Deploying and configuring Microsoft Operations Management Suite
- Deploying and configuring Azure Security Center
- o **Lab : Deploying ATA, Microsoft Operations Management Suite, and Azure Security Center**
- 1. Preparing and deploying ATA
- 2. Preparing and deploying Microsoft Operations Management Suite
- 3. Deploying and configuring Azure Security Center

#### **8. Secure Virtualization Infrastructure**

- Guarded fabric
- Shielded and encryption-supported virtual machines
- o **Lab : Guarded fabric with Admin-trusted attestation and shielded VMs**
- 1. Deploying a guarded fabric with admin-trusted attestation
- 2. Deploying a shielded VM

### **9. Securing application development and server-workload infrastructure**

- Using SCT
- Understanding containers
- o **Lab : Using SCT**
- 1. Configuring a security baseline for Windows Server 2016
- 2. Deploying the security baseline for Windows Server 2016
- o **Lab : Deploying and configuring containers**
- 3. Deploying and managing a Windows container

#### **10. Planning and protecting data**

- Planning and implementing encryption
- Planning and implementing BitLocker
- Protecting data by using Azure Information Protection
- o **Lab : Protecting data by using encryption and BitLocker**
- 1. Encrypting and recovering access to encrypted files
- 2. Using BitLocker to protect data

#### **11. Optimizing and securing file services**

- File Server Resource Manager
- Implementing classification and file management tasks
- Dynamic Access Control

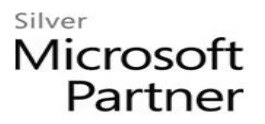

#### o **Lab : Quotas and file screening**

- 1. Configuring File Server Resource Manager quotas
- 2. Configuring file screening and storage reports
- o **Lab : Implementing Dynamic Access Control**
- 3. Preparing for implementing Dynamic Access Control
- 4. Implementing Dynamic Access Control
- 5. Validating and remediating Dynamic Access Control

#### **12. Securing network traffic with firewalls and encryption**

- Understanding network-related security threats
- Understanding Windows Firewall with Advanced Security
- Configuring IPsec
- Datacenter Firewall
- o **Lab : Configuring Windows Firewall with Advanced Security**
- 1. Creating and testing inbound rules
- 2. Creating and testing outbound rules
- 3. Creating and testing connection security rules

#### **13. Securing network traffic**

- Configuring advanced DNS settings
- Examining network traffic with Message Analyzer
- Securing and analyzing SMB traffic
- o **Lab : Securing DNS**
- 1. Configuring and testing DNSSEC
- 2. Configuring DNS policies and RRL
- o **Lab : Microsoft Message Analyzer and SMB encryption**
- 3. Installing and using the Message Analyzer
- 4. Configuring and verifying SMB encryption on SMB shares